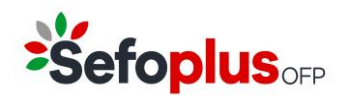

SEFOPLUS OFP is een instelling voor bedrijfspensioenvoorziening (IBP) toegelaten door de FSMA op 19.11.2018, met FSMA identificatienummer 50.624 en ondernemingsnummer 0715.441.019

Marlylaan 15/8 1120 Brussel

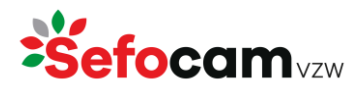

Ondernemingsnummer : 0478.924.632 RPR: Nederlandstalige Ondernemingsrechtbank Brussel

Cookie policy

Versie 2.1: 11/09/2023

Wij vinden het belangrijk om diensten op maat aan te bieden en uw gebruikerservaring te verbeteren. Hiervoor maakt [www.sefocam.be,](http://www.sefocam.be/) [www.sefoplus.be,](http://www.sefoplus.be/) [www.sociaalfonds.com](http://www.sociaalfonds.com/) en [www.fondssocial.com](http://www.fondssocial.com/) gebruik van cookies en gelijkaardige technologieën die ons helpen het gebruik van de website te vergemakkelijken en de functionaliteit te verbeteren.

Met behulp van cookies worden bepaalde persoonsgegevens automatisch verzameld bij gebruik van de website zoals het IP-adres, type browser en besturingssysteem, het aantal keren dat u bezoek bracht aan de website en de pagina's die u bezocht.

### Wat zijn cookies?

Cookies zijn kleine tekstfragmenten die door een website in de webbrowser worden opgeslagen. Het gebruik van cookies maakt het mogelijk de browser van bezoekers te herkennen, met als doel om informatie over u te onthouden. Cookies maken het mogelijk dat een website uw browser herkent, zodat u sneller en gemakkelijker op een website kan surfen. Zij zorgen er ook voor dat uw persoonlijke instellingen en voorkeuren worden opgeslagen zodat bijvoorbeeld wanneer u de website opnieuw bezoekt, u de te verkiezen taal niet nogmaals hoeft te selecteren. Bepaalde cookies kunnen ook door een derde geplaatst worden, bijvoorbeeld Google Analytics voor het meten van het gebruik van de website. Indien u niet wenst dat een website cookies plaatst op uw computer, kunt u de instellingen van uw browser beheren (cf. titel 4).

## 2 Welke soorten cookies bestaan er?

Cookies kunnen aan de hand van verschillende elementen worden ingedeeld:

### 2.1 Aan de hand van wie de cookies maakt of uitgeeft

#### First party cookies

Deze cookies worden uitgegeven door een website die een gebruiker rechtstreeks bekijkt. Dus als een gebruiker op een website terechtkomt, maakt deze website een cookie die vervolgens op de computer van de gebruiker wordt opgeslagen. Ze worden vaak door een website gemaakt om de webpagina beter te laten functioneren en het technische gedeelte van een site te regelen, zoals taalkeuze of het onthouden van de producten uit het winkelmandje in een webshop. De bezochte website creëert en plaatst "first party cookies".

### Third party cookies

Deze cookies worden door een andere (derde) partij dan de bezochte website gemaakt en op je computer geplaatst. Voorbeelden hiervan zijn sociale media zoals Facebook of Twitter, maar ook Google Analytics. Dit is het meest gebruikte systeem om websitebezoeken te meten.

Laten we, om dit te verduidelijken, zeggen dat u een website bezoekt en dat deze website een YouTubevideo heeft op één van de pagina's. In dit geval stelt een derde partij, te weten YouTube, een cookie in die vervolgens op uw computer wordt opgeslagen. Wat hier gebeurt, is dat de eigenaar van de website die u bezoekt een stukje code en video invoegt die door YouTube op de site van die eigenaar wordt aangeboden. Wanneer de YouTube-code in de browser wordt uitgevoerd of de video wordt geladen, kan YouTube de speler volgen en gegevens in cookies plaatsen. Als gevolg hiervan wordt de cookie geclassificeerd als een third party cookie, omdat het gemaakt is door een andere partij dan de partij achter de website die u bezoekt.

### 2.2 Aan de hand van de levensduur van de cookies

#### Tijdelijke cookies

Dit noemen we ook een sessiecookie. Het is een bestand met een beperkte levensduur, namelijk één browsersessie. Het wordt dus gewist zodra u de browser sluit.

#### Permanente cookies

Dit bestand blijft op uw computer, tablet of smartphone staan totdat het wordt gewist.

### 2.3 Aan de hand van het doeleinde van de cookies

Eenzelfde cookie kan voor verschillende doeleinden worden gebruikt:

- Om een website naar behoren te laten werken (essentiële en functionele cookies) Essentiële en functionele cookies worden gebruikt om de inhoud van een website te beheren. Deze cookies zijn noodzakelijk voor het goed functioneren van deze website. Deze cookies kan je niet weigeren als je een website wil bezoeken. Zij zorgen er ook voor dat een website uw voorkeuren onthoudt (zoals uw taalkeuze) zodat u in alle comfort kunt surfen.
- Om te analyseren hoe u een website gebruikt (analystische cookies) Dankzij analytische cookies krijgen de eigenaars van een website meer inzicht in hoe de bezoekers hun website gebruiken. Hierbij worden gegevens op pseudonieme wijze doorgestuurd. Dat wil zeggen dat uw persoonsgegevens worden vervangen door een code (voorbeeld: AB123456). Met deze cookies kunnen statistieken worden opgesteld en kan worden geanalyseerd op welke pagina's u van de website bekijkt, welke diensten of producten u het meest lijken te interesseren etc. Op basis daarvan wordt getracht uw surfervaring aangenamer maken en de website te optimaliseren.
- Om persoonlijke (reclame)boodschappen weer te geven (marketing cookies) Marketingcookies worden gebruikt om bezoekers van websites te volgen. Het doel is om reclame te tonen die relevant en interessant is voor de bezoekers in kwestie, en dit op basis van hun voorkeuren. Dankzij deze marketingcookies, die worden ingezet door onlinereclamebureaus zoals Google (Adwords, YouTube, DoubleClick), Facebook, Instagram en LinkedIn, kunnen bedrijven gerichte reclameboodschappen tonen op websites van andere bedrijven. Op die manier trachten deze bedrijven u relevantere producten en diensten te kunnen aanbieden.

## 3 Welke cookies gebruiken wij?

U vindt hieronder een lijst van de cookies die wij op onze website gebruiken. We vermelden telkens de naam van de partner die het cookie in kwestie installeert en beheert, net als de doelstellingen ervan. Een cookie kan een levensduur hebben die overeenstemt met de lopende browsersessie, maar kan langer aanwezig blijven na de sessie of permanent worden, afhankelijk van hoelang het cookie op uw computer, tablet of smartphone bewaard blijft.

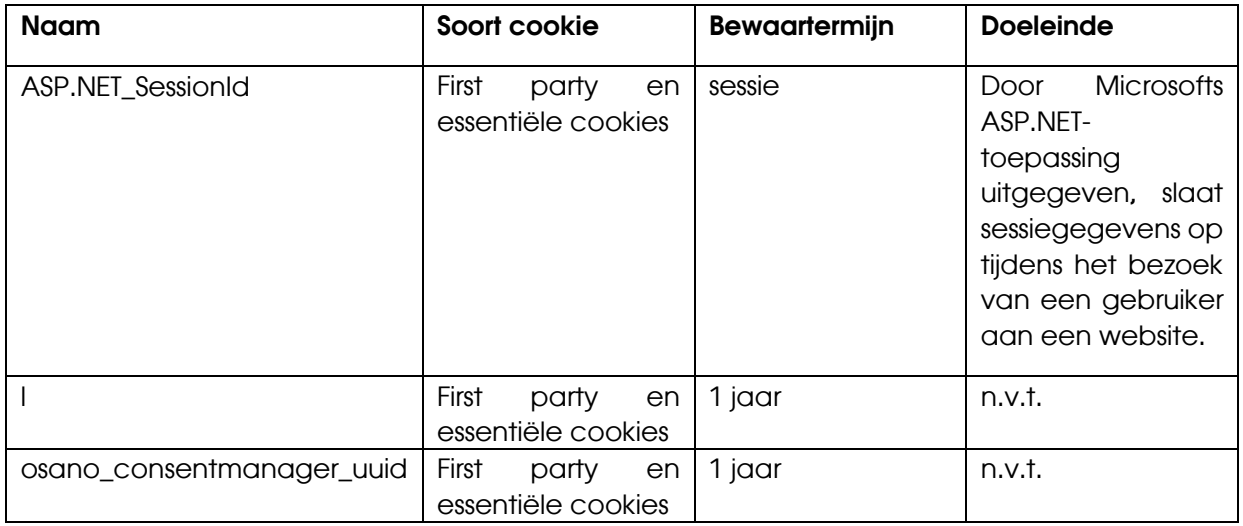

## 4 Hoe cookies beheren?

Je doet dit door je browserinstellingen aan te passen. Je kan ervoor kiezen om alle cookies te blokkeren of om alleen cookies van bepaalde websites te aanvaarden.

Kan het blokkeren gevolgen hebben voor je surfgemak op deze website? Ja en neen. Ook als je alle, of enkele specifieke, cookies wenst te deactiveren, kan je naar deze website surfen. Maar, naar bepaalde, persoonlijk afgestemde kenmerken van deze website kan je wel alleen surfen door cookies te aanvaarden.

Hieronder vind je een overzicht van de mogelijkheden die browsers aanbieden om cookies te beheren.

### *Google Chrome*

Open je browser. Klik op het Chrome-menu en kies daarna instellingen. Klik op geavanceerde instellingen weergeven en daarna in het gedeelte 'Privacy' op de knop Instellingen voor inhoud. In het gedeelte 'Cookies' kan je de cookiesinstellingen aanpassen en cookies verwijderen.

### *Mozilla Firefox*

Open je browser. Selecteer Privacy. Stel Firefox in op Aangepaste instellingen gebruiken voor geschiedenis. Om cookies in te schakelen, vink je Cookies van websites accepteren aan. Om cookies uit te schakelen, haal je dit vinkje weg. Firefox biedt je ook de mogelijkheid om cookies van derden (third party cookies) uit te schakelen. Daarnaast kan je ook instellen hoe lang cookies bewaard mogen blijven. Door te klikken op Cookies tonen kan je een of meerdere cookies verwijderen.

### *Safari*

Open je browser. In Safari is cookiebeheer beperkt tot een scherm. In het tabblad Voorkeuren klik je op Privacy. Je hebt daarna drie mogelijkheden voor het accepteren van cookies. Via Toon Cookies kan je ook cookies verwijderen.

# 5 Wat met uw privacy?

Wij vinden het heel belangrijk om uw persoonsgegevens grondig te beschermen.

Wanneer wij persoonsgegevens inzamelen met behulp van cookies volgen wij de regels en wetgeving met betrekking tot de bescherming van persoonsgegevens. In dat opzicht vragen wij u om onze privacyverklaringen [\(https://www.sefocam.be/privacy\)](https://www.sefocam.be/privacy) te lezen. Daarin leggen we uit hoe en voor welke doeleinden wij uw persoonsgegevens verwerken. Cookies maken ook deel uit van onze algemene aanpak op het vlak van de bescherming van uw persoonsgegevens.

> \* \* \*